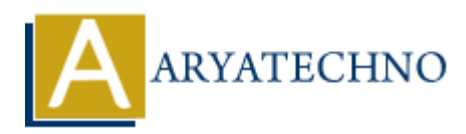

# **C MCQs - 1**

## **Topics :** [C](https://www.aryatechno.com/category/13/c.html) **Written on** [March 20, 2024](https://www.aryatechno.com/topics/)

- 1. What does the sizeof operator return in C?
	- a) Size of a variable in bytes
	- b) Size of a datatype in bytes
	- c) Size of a pointer in bytes
	- d) Size of the code segment in bytes

#### **Answer: b) Size of a datatype in bytes**

- 2. Which keyword is used to define a constant in C?
	- a) const
	- b) constant
	- c) define
	- d) var

**Answer: a) const**

3. What will be the output of the following code?

```
#include <stdio.h>
int main() \{\cdot\}int x = 5;
        int y = 10;
        int z = x + y;
         printf("%d\n", z);
         return 0;
}
a) 15
b) 5
c) 10
d) Compiler error
    on March 20, 2024<br>
and does the sizeof operator return in C?<br>
Size of a datatype in bytes<br>
Size of a datatype in bytes<br>
Size of the code segment in bytes<br>
Size of the code segment in bytes<br>
swer: b) Size of a datatype
```
**Answer: a) 15**

- 4. Which one of the following is the correct way to declare a pointer in C?
	- a) int *ptr; b) int ptr*; c) int ptr; d) pointer int;

\**Answer: a) int ptr;*

- 5. What is the value of x after the following code is executed?
	- int  $x = 10$ ; int  $*ptr = \&x$ \*ptr =  $20$ ; a) 10 b) 20 c) Undefined d) Compiler error 1.1 and 1.4 and 1.4 and 1.4 and 1.4 and 1.4 and 1.4 and 1.4 and 1.4 and 1.4 and 1.4 and 1.4 and 1.<br>
	1.6 and 1.7 and 1.9 and 1.4 and 1.4 and 1.4 and 1.4 and 1.4 and 1.6 and 1.6 and 1.6 and 1.6 and 1.6 and 1.6 compares two s

#### **Answer: b) 20**

- 6. What does the strcmp() function do in C?
	- a) Copies one string to another
	- b) Compares two strings
	- c) Concatenates two strings
	- d) Searches for a substring in a string

## **Answer: b) Compares two strings**

- 7. What does the malloc() function do in C?
	- a) Allocates memory on the stack
	- b) Allocates memory on the heap
	- c) Frees memory
	- d) Resizes memory

## **Answer: b) Allocates memory on the heap**

## 8. Which header file is required for using dynamic memory allocation functions in C?

- a) <stdio.h>
- b) <stdlib.h>
- $c$ ) <math.h>
- d) <ctype.h>

#### **Answer: b) <stdlib.h>**

- 9. What is the purpose of the break statement in C?
	- a) To exit a loop
	- b) To skip the current iteration of a loop
	- c) To branch unconditionally
	- d) To terminate the program

## **Answer: a) To exit a loop**

- 10. Which one of the following is a valid way to declare a multi-dimensional array in C?
	- a) int  $arr[5][]$ ; b) int  $arr[][]$ ; c) int  $arr[][5]$ ; d) int arr $[$  $\vert \vert$  $\vert$ ;

**Answer: c) int arr[][5];**

a) int arr[5][];<br>
b) int arr[1][];<br>
c) int arr[1][5];<br>
d) int arr[1][5];<br> **Answer: c)** int arr[1[5];<br> **Answer: c)** int arr[1[5];<br> **Answer: c)** int arr[1[5];<br> **Aryatechno.** All Rights Reserved. Written tutorials and materia